**\*=============PREDICTING\_OSCILLATOR\_PHASE\_NOISE===========**

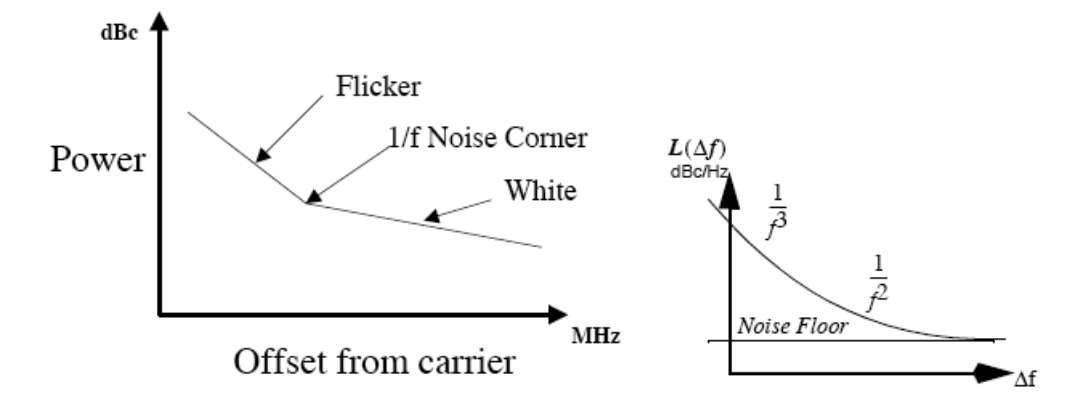

**Oscillator phase noise is often described with the graphs above.**

**The noise floor of an oscillator is just the repackaging of signal to noise into the frequency and phase domain. A simple RC oscillator shown below can illustrate the point.** 

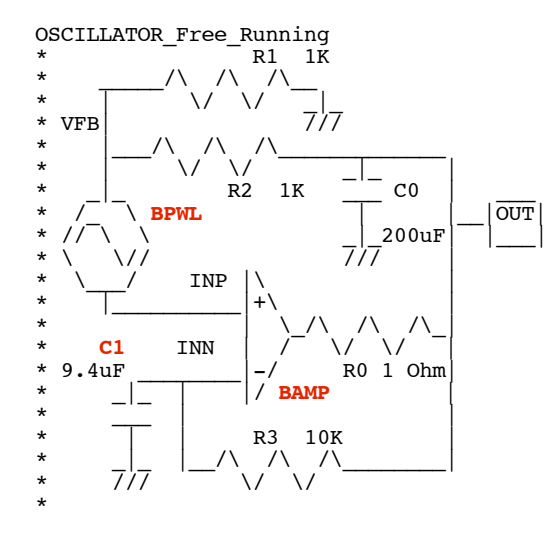

**This oscillator is designed to produce a +/-10V 20Hz square wave. All noise is being modeled as a referred to input noise source to amplifier BAMP, and is being imported as a PWL noise file.** 

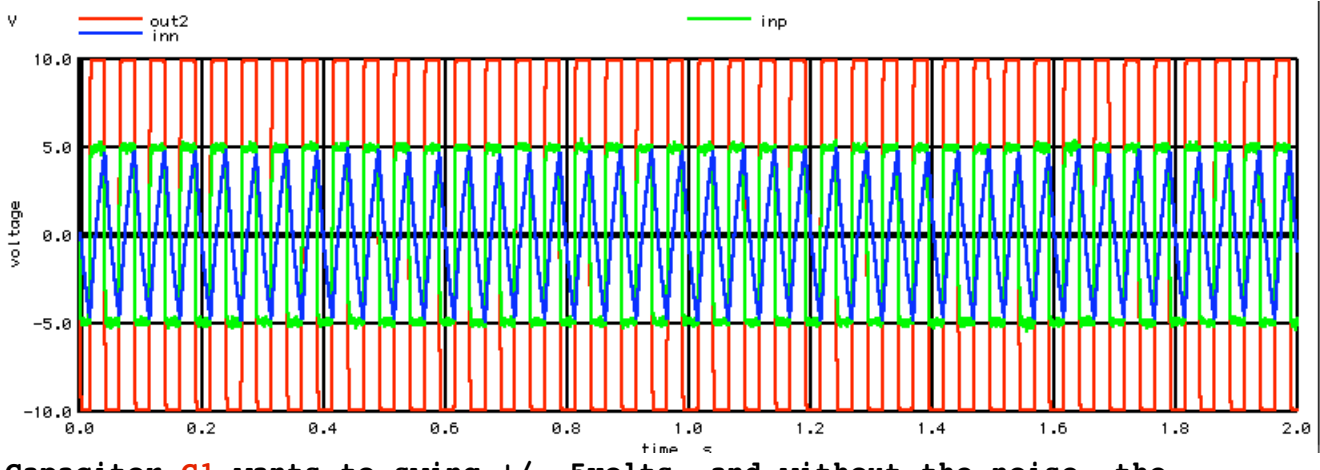

**Capacitor C1 wants to swing +/- 5volts, and without the noise, the period to do so is set by R1 and C1. The noise source BPWL is going to jitter the voltage endpoints of C1. In this case the RMS value of BPWL is set to 100mV\_rms. When C1 swings between +/- 5volts, it will see**

**two 100mV\_rms endpoints. So the ratio of the randomness to the consistent timing for C1 will be.** 

 **randomness\_tolerance = .141/10 = 1.414%**

**A jitter plot of the output wave form gives out about the same tolerance of the period between the edges.** 

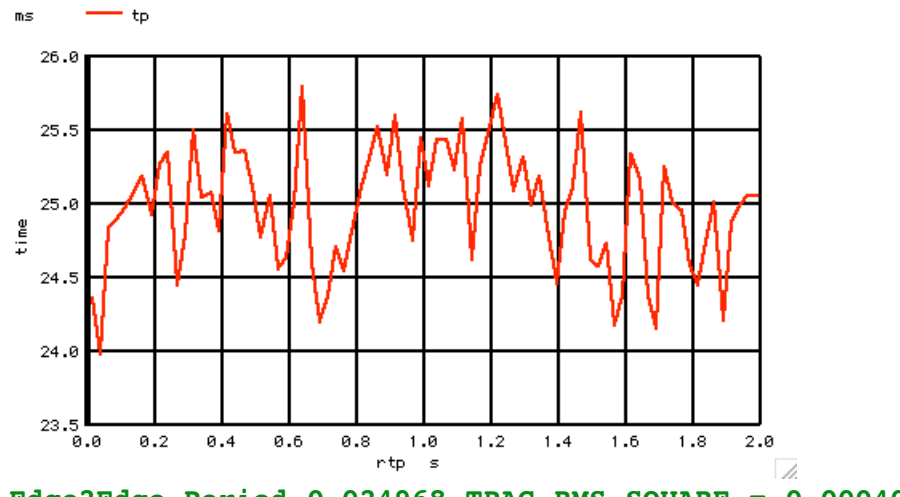

**Edge2Edge\_Period 0.024968 TPAC RMS SQUARE = 0.000404478**

**In this case rtp stands for time reference point. That is the time between when the transitions happen. The value tp stands for time period. This is the actual time between edges. Notice that the average time period is 25msec. A 20Hz square wave has two transitions within 50msec.**

**The ratio of the RMS value to the Average value which was simulated is....** 

 **TimePeriod\_RMS/AVE = 0.0162 = 1.62%**

**But this modulation in time period is really just frequency modulation. To convert to phase modulation, one needs to integrate. The following shows the effective phase modulation in terms of radians.** 

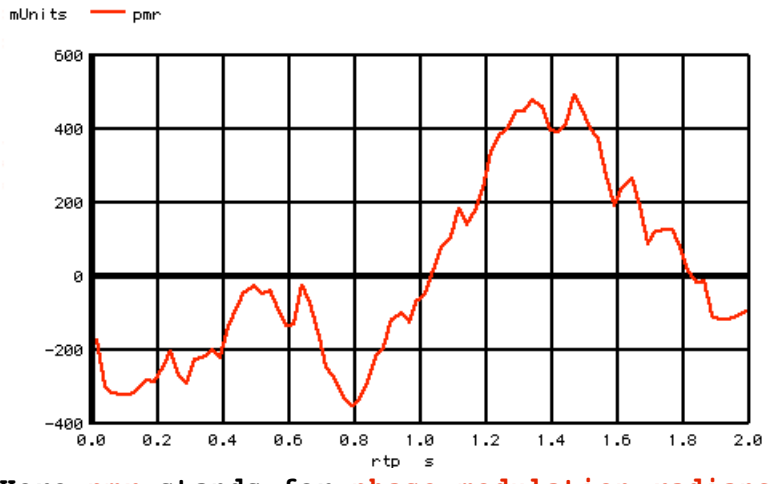

**Here pmr stands for phase modulation radians. When this waveform is used to phase modulate**

**a 20Hz square wave, it will produce almost the same spectrum as the free running oscillator which produced the jitter plot. So how does one estimate the magnitude of the noise sidebands at 19Hz or 21Hz? There are few rules which enable this to be done. RULE 1 Noise adds with the square root of the sum of the squares. Capacitor C1 is seeing 100mV rms randomness at both endpoints as it toggles +/- 5 volts. That is equivalent to seeing 141mV of randomness compared to 10 volts. RULE 2 Sampling Wide bandwidth Noise produces that same RMS magnitude regardless of the sample rate. In this case a 100mV rms 1Khz noise signal gets sampled to a 25msec rate. The result is a 100mV rms sample signal which has a nyquist frequency of 20Hz. In other words, all the flat band noise over a 1kHz bandwidth just got aliased into a 20Hz bandwidth. RULE 3 The total sample time period sets the resolution by which one can know frequency. In this case the total period is 2 seconds. So the simulation has a frequency resolution of 0.5Hz. RULE 4 Flat noise has the same amount of power in all frequency bands. The 100mV rms noise got aliased into a 20Hz bandwidth. The fundamental frequency bin resolution is 0.5 Hz. So there are 40 frequency bins. And each bin will contain...** Noise per  $bin = 141mV/sqrt(40bins) = 22.3mV(rms)$ **RULE 5 Randomness in voltage maps directly to randomness in timing.** C1 RMS to Ave =  $22.3$ mV/10 =  $0.223$ <sup>%</sup> (rms) in time period per bin. **RULE 6 FM is converted to PM by integration. A handy rule remember when translating FM to PM could be.. When Modulating any Carrier Frequency at 1Hz 1Hz FM produces 1radian PM Since the noise is effecting the time period, it is doing FM with white noise. If a 20Hz carrier gets modulated at 1Hz by a 1Hz FM value, it will produce a 1radian PM. Note in this case modulation is being done in magnitude format. 1Hz** (mag) FM on 20Hz =  $1/20 = 5%$  FM (mag) {for 1rad PM} **All frequency bins produce 0.223%\_(rms) tolerance in timing. A 5%\_FM signal at 1Hz will product 1 radian of PM. So a 0.223%\_(rms) level**

**of FM at 1Hz will produce..**

 **Expected\_PM = 0.223%/5% = 0.0446 radians(rms) PM at 1Hz over 0.5Hz BW**

**RULE 7**

**A 1 radian PM signal comes close to looking like two 50% sidebands on a spectrum. (Actually, there is some rectangular to polar conversion error.)**

**The output square wave is +/- 10V. It will appears as a 14.14 level at the spectrum. One radian PM will be around the 7.07 volt level. So 0.0446 radians(rms) of PM at 1Hz should have the following sideband magnitude.** 

```
 Expect_1Hz_SideBands_rms = 7.07*0.0446 = 315mV_rms
```
## **RULE 8**

**There is a 1.414 gain when converting from RMS to magnitude.** 

 **Sideband = 446mV\_(mag)**

**Here are the spectrum results.**

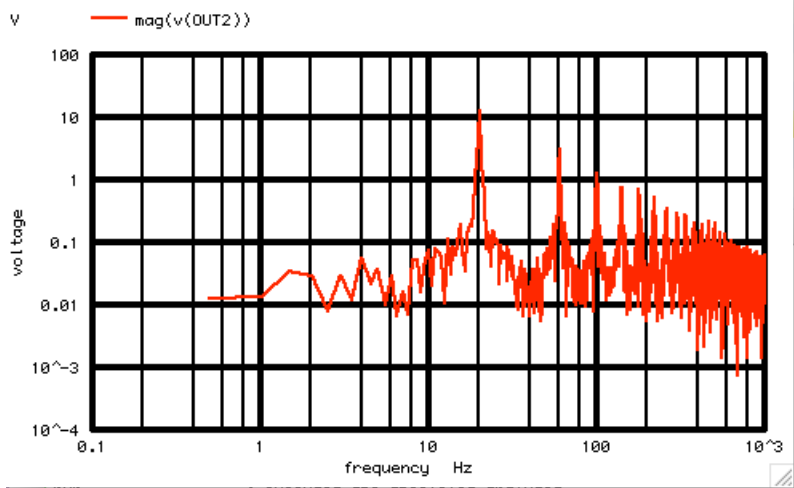

**But its a little hard to display the spectrum to see the +/- 1Hz side bands to any detail.**

**A better way might be to FFT the PM jitter file. The PWL jitter file is modeling the noise floor of a free running oscillator as simply phase modulating a 2OHz square wave by a low frequency signal.** 

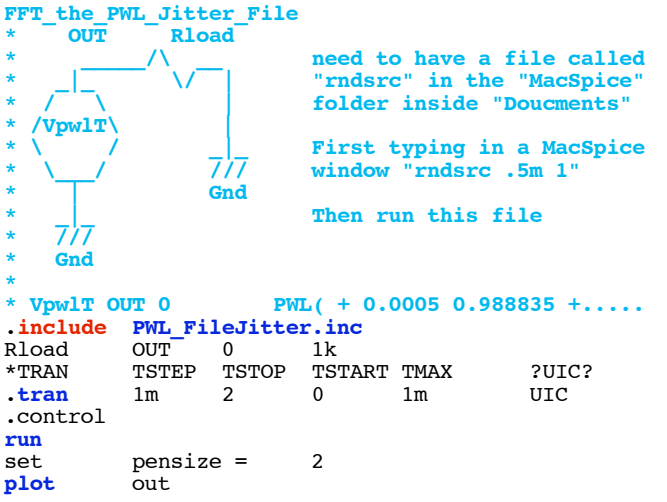

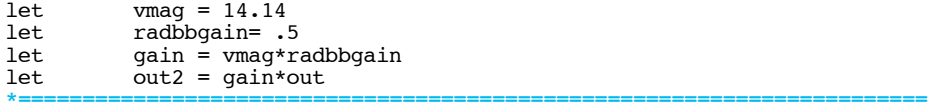

**Now a little gain scaling is needed. One would expect a 1 radian signal to appear at a level of 7.07. Macspice is already doing the rms to magnitude conversion. The data in the PWL jitter file has already been formated into radians.** 

 $=$   $Find\_Spectrum$ **linearize** set **specwindow** = "none"  $\begin{array}{cc}\n 5\text{FSTART} & \text{FSTOP} \\
5 & 100 & .5\n \end{array}$  v(OUT2) **spec** .5 100 .5 v(OUT2) **\*=================================================================**

**Why not create an estimated curve to show what the expected values would be over frequency? Use the expected 446mV value which was calculated.**

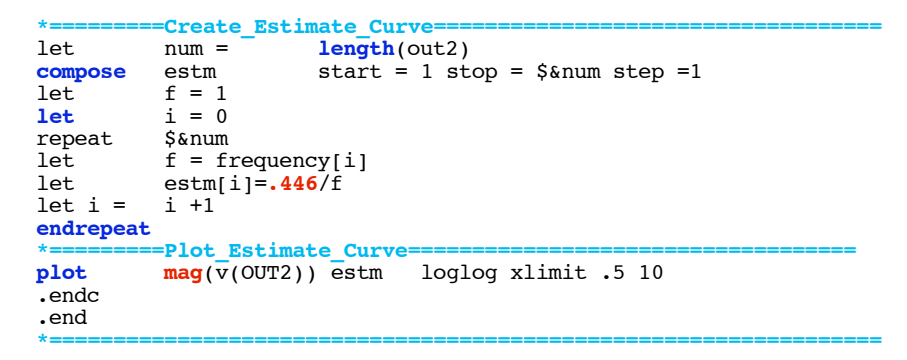

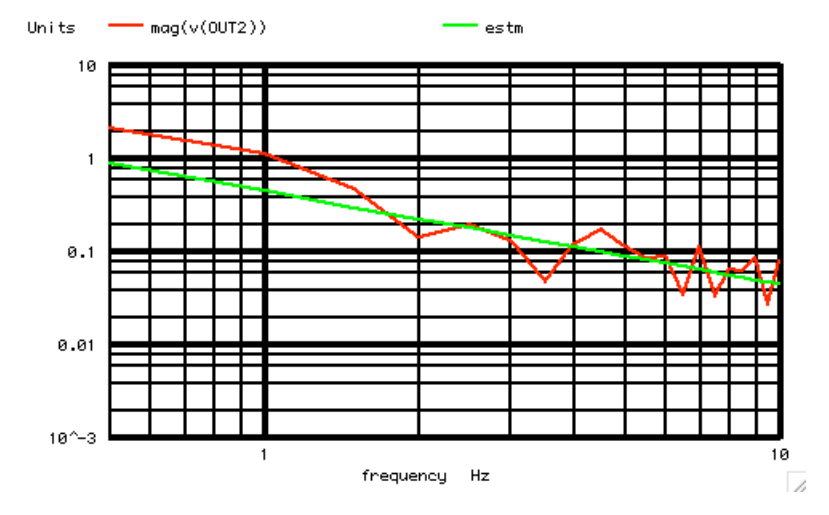

**This is in the same scale as all the other spectrum plots. But it makes it easier to see what is happening at low frequencies** 

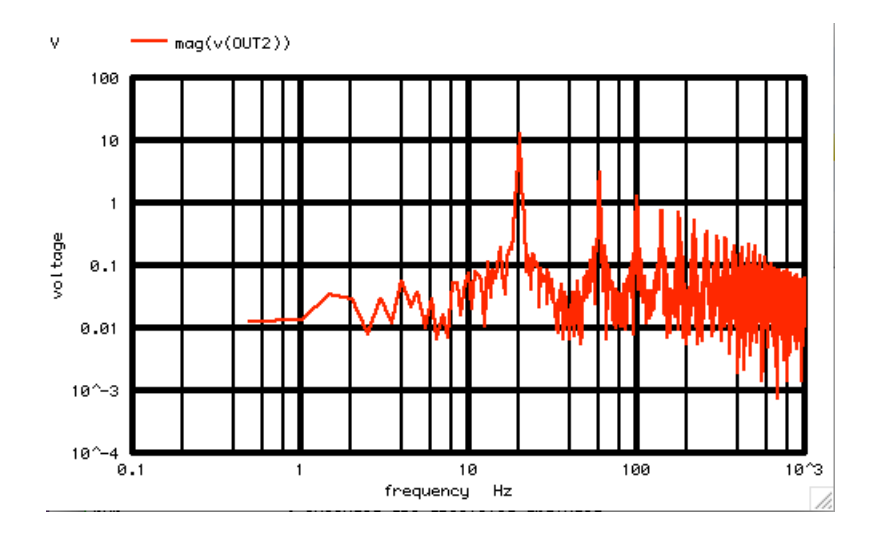

**Now the effects of 1/f should be like modeling the low frequency noise as having some extra low frequency gain.**

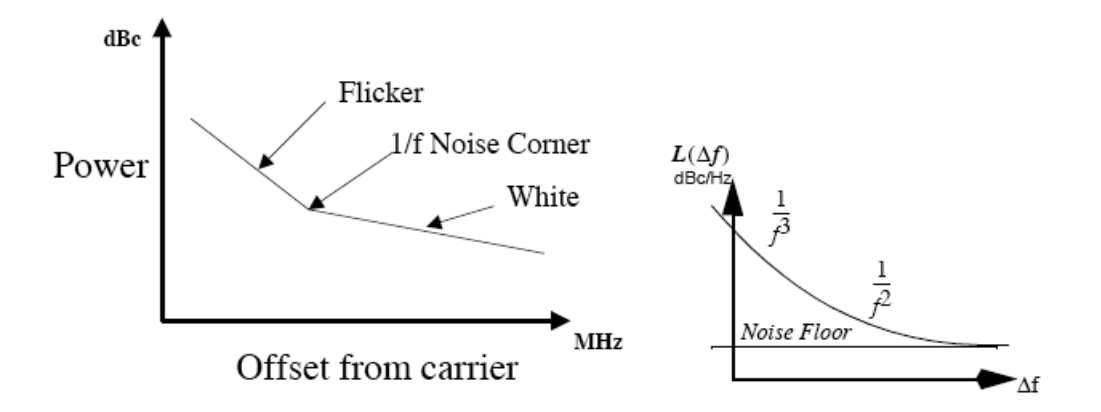

**It is not obvious that all circuit tolerances can not be mapped to the frequency and phase domain.** 

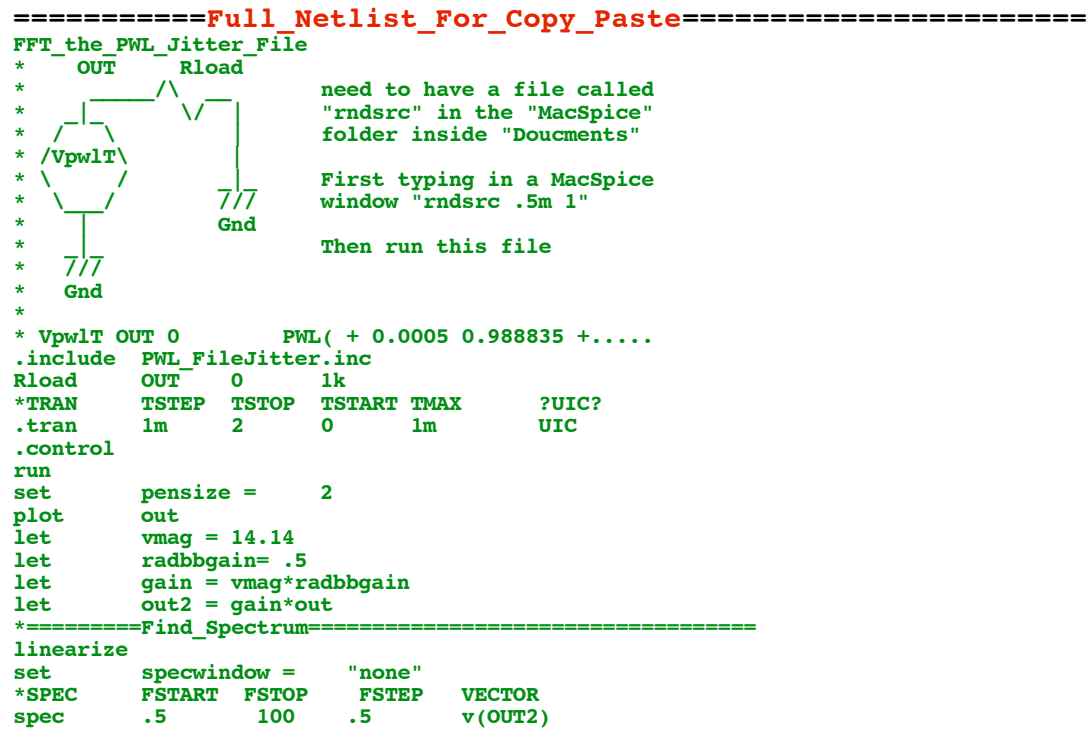

**\*=========Create\_Estimate\_Curve=================================== let num = length(out2) compose estm start = 1 stop = \$&num step =1 let f = 1 let i = 0 repeat \$&num let f** = frequency[i] **let estm[i]=.446/f let i = i +1 endrepeat \*=========Create\_Estimate\_Curve=================================== plot mag(v(OUT2)) estm loglog xlimit .5 10 .endc .end**

**2.18.10\_12.15PM dsauersanjose@aol.com Don Sauer http://www.idea2ic.com/**